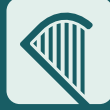

# **eTenders**

#### **Benefits of eTenders to Suppliers**

- **Receive alerts on potential business opportunities, so you never miss out.**
- **Search for (Prior Information Notices) PINs and published tenders (RFTs).**
- **Tender for public sector business.**
- **Customise alerts so that you only receive alerts specific to your type of business.**
- **Feature in search results for buyers looking for 'quick quotes'.**
- **Become familiar with online tendering.**
- **Stay up-to-date on public sector procurement policy and legislation.**

#### **Register using the Supplier Registration Form on eTenders**

#### **Complete your Company Profile**

Once you have successfully been setup as a Supplier on eTenders, we recommend you complete as many fields as possible on your Company Profile. Company profile information assists Buyers in their selection of Suppliers for quick quotes and other activities. Your company profile is a valuable promotional tool.

To update your company profile, go to Administration at the top of your home page, then click on Company Administration. Go to Company Profile and click Edit. Fill in accurately all fields and click Save.

### **Manage Business Alerts**

Now that you are an eTenders Supplier, you can setup your Business Alerts so that you do not miss out on a business opportunity.

On your home page, on the left hand side, click on Manage Business Alerts.

- Add email addresses where business alerts will be sent.
- Add CPV codes for products that you supply.
- **•** When complete, click Done.

An email alert is sent every night if any new RFTs are published matching your categories.

Find out more about the OGP: **ogp.gov.ie** Register as a supplier and find tendering opportunities: **www.etenders.gov.ie**

Find more information about works and works-related services: **constructionprocurement.gov.ie** OGP Address: Office of Government Procurement, 3A Mayor Street Upper, Dublin 1, D01 PF72 1.

#### **CPV Codes**

CPV (Common Procurement Vocabulary) Codes are used like a barcode to reference a category of goods provided by suppliers.

The benefits to Suppliers in using CPV codes are;

- **•** To receive alerts on new RFTs published that match your category.
- **•** To appear in the results of buyers searching for suppliers to add to their RFT.

NOTE: CPV codes are listed in a tree format, see below. If you select a CPV code lower in the category tree it will still alert on all codes from the top down to ensure you don't miss out on an opportunity.

#### **CPV** tree

- □□ 03000000-1 Agricultural, farming, fishing, forestry and related products
	- □□ 03100000-2 Agricultural and horticultural products
- $\Box$  03200000-3 Cereals, potatoes, vegetables, fruits and nuts
- $\Box$  03210000-6 Cereals and potatoes
	- **中口 03211000-3 Cereals** 
		- **中**□ 03211100-4 Wheat
			- $\Box$  03211110-7 Durum wheat
			- $\Box$  03211120-0 Soft wheat

#### **Need help? Please contact our eTenders support at:**

**Email: etenders@eu-supply.com Phone: 021 243 92 77 OGP Address: Office of Government Procurement 3A Mayor Street Upper, Dublin 1, D01 PF72**

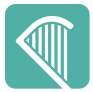

## **The Supplier Registration Form**

#### **Go to www.etenders.gov.ie and click on Supplier Company Registration**

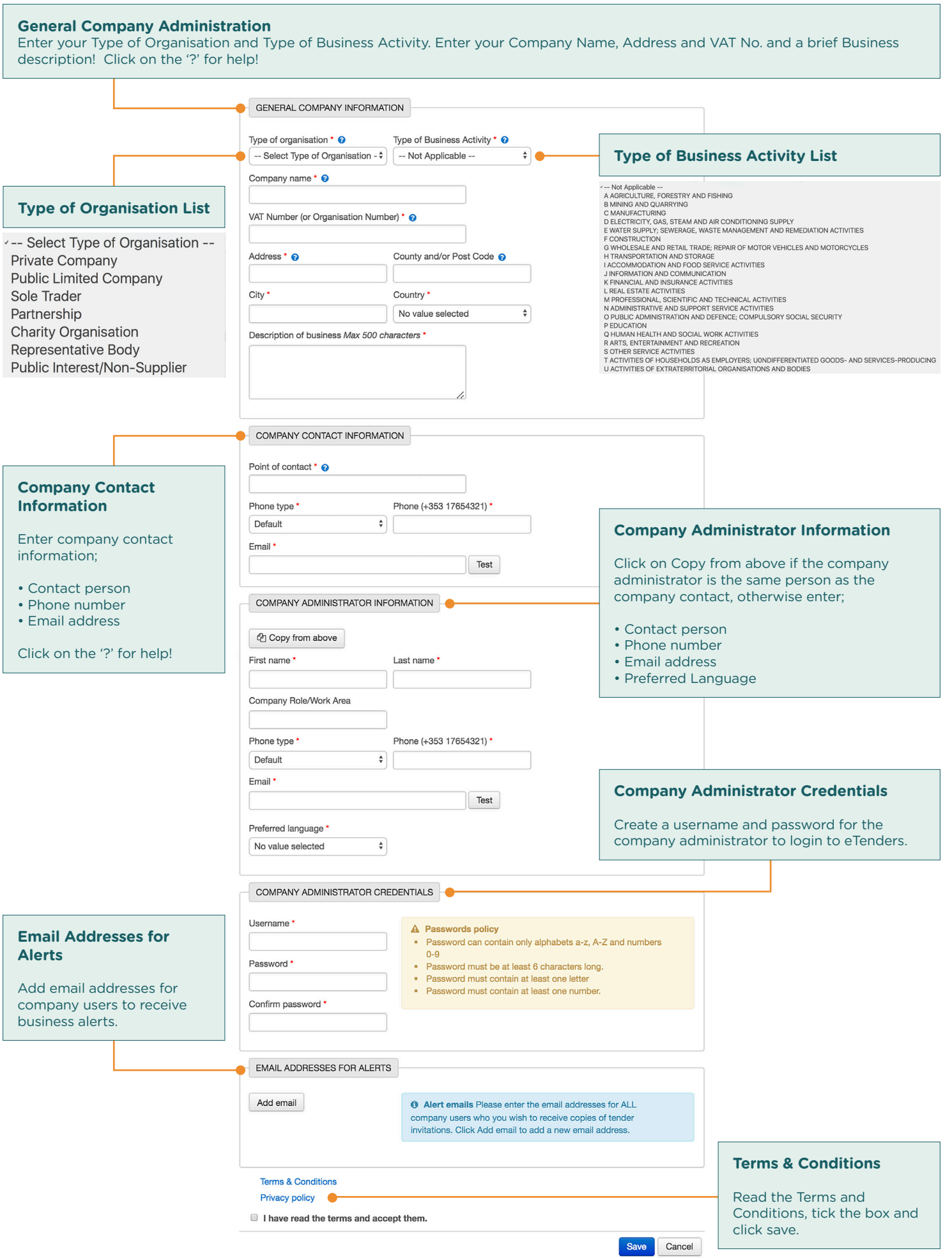